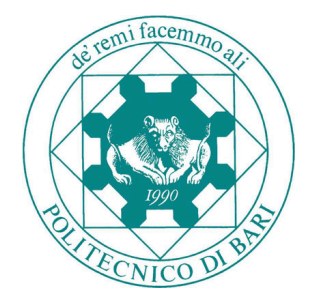

# **Architettura di un calcolatore**

**Informatica per l'Ingegneria**

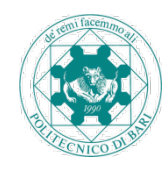

# **Indice**

- La macchina di Von Neumann
	- Memoria
	- CPU
	- Bus
	- Interfacce
- Esempio
	- L'algoritmo
	- Il programma
	- Fasi di esecuzione di un'istruzione

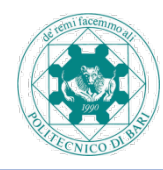

- **Unità di Elaborazione** (CPU- Central Processing Unit) contiene dispositivi elettronici per acquisire interpretare ed eseguire le istruzioni del programma
- **Memoria centrale** (RAM- Random Access Memory) contiene informazioni necessarie all'esecuzione di un programma: istruzioni e dati
- **Bus di sistema**

opera il collegamento tra gli elementi funzionali

## • **Interfacce**

forniscono il collegamento verso le *periferiche* che permettono lo scambio di informazioni tra elaboratore e mondo esterno (I/O)

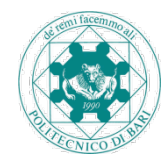

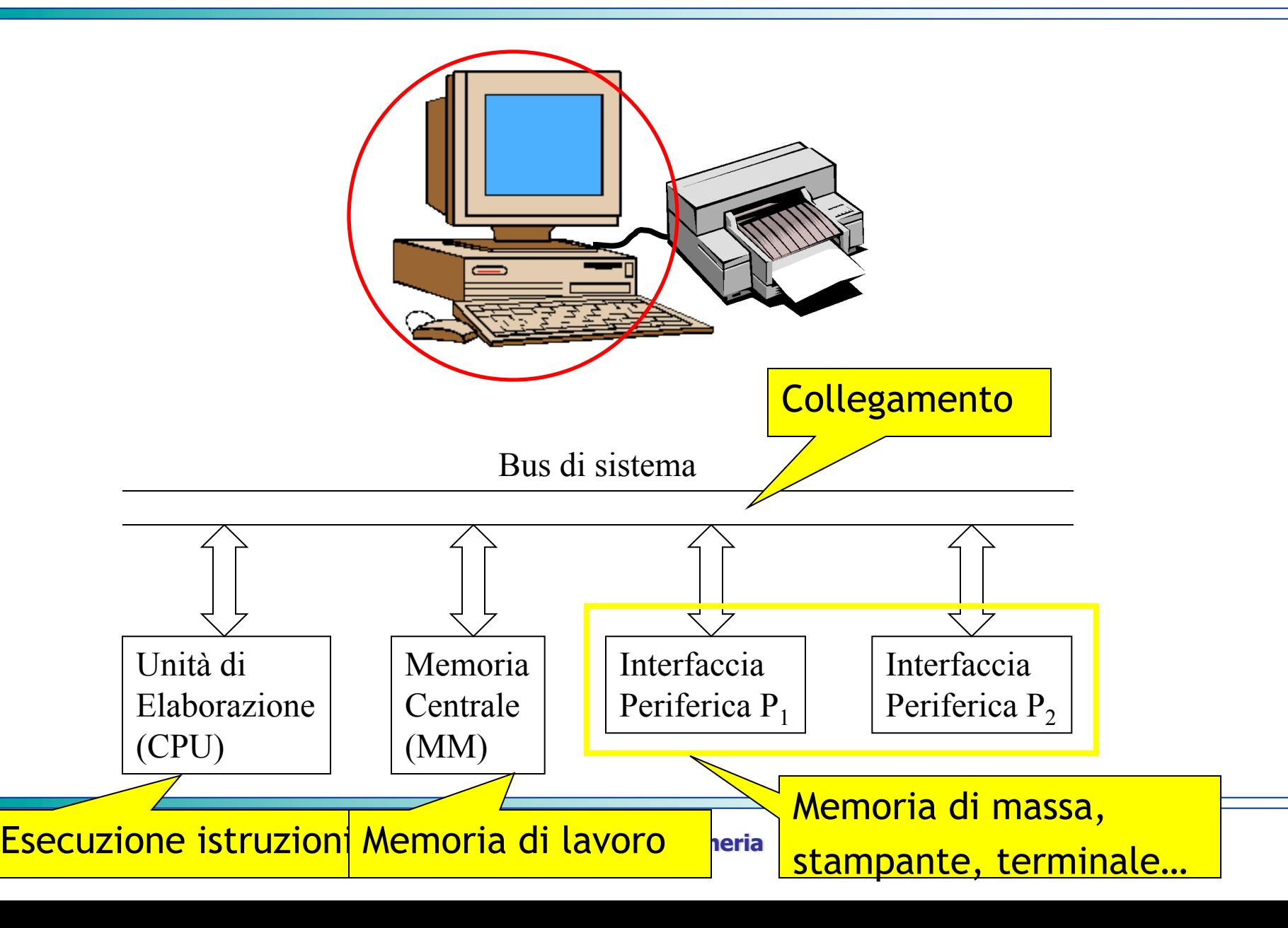

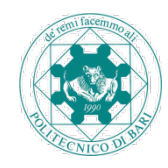

## **Funzionamento**

- La CPU *estrae, decodifica* ed *esegue* istruzioni(elaborazione o trasferimento di informazione) della memoria

- Il bus di sistema effettua il collegamento logico tra gli elementi funzionali in funzione del trasferimento in atto

- Le fasi di elaborazione si susseguono in modo *sincrono* rispetto alla scansione temporale imposta da un **clock di sistema** 

- L'**unità di controllo** della CPU coordina durante ogni intervallo di tempo l'esecuzione temporale delle funzioni da svolgere nella CPU o negli altri elementi funzionali

# LIMITE: esecuzione in sequenza

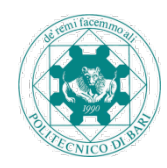

- Tutti i dati e le istruzioni di programma vengono codificate in forma **binaria**: sequenza finita di 1 e 0 **bit(binary digit):** - più piccola unità di informazione memorizzabile o elaborabile
	- corrisponde allo stato di un dispositivo fisico

**byte:** 8 bit

- Codifica dati: Codifica binaria dell'informazione
- Codifica istruzioni(elaborazione o trasferimento):
	- **codice operativo**: specifica l'operazione da compiere
	- **operandi**: specifica dove la macchina può trovare i dati da elaborare o trasferire.

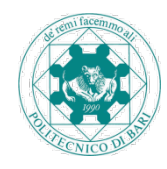

- Accoglie il materiale di lavoro di un elaboratore: dati e programmi
- E' un "passaggio obbligato" per l'informazione da elaborare(le operazioni comportano I/O)
- E' **volatile** e non permanente (come invece è la memoria di massa)
- Concettualmente: sequenza di celle di memoria, ciascuna contenente una **parola**: sequenza di bit grande a seconda del calcolatore (>=32 bit)
- Tecnologicamente:
	- dispositivi a semiconduttori;
	- "tabella" che ha per righe le varie celle e per colonne, in numero pari alla lunghezza della parola, ciascun bit di memoria
	- $-$  Informazione memorizzata come stato di tensione (1 alto  $-$  0 basso) nelle posizioni di memoria agli incroci tra righe e colonne

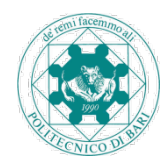

Operazioni eseguibili da un elaboratore (controllate dalla CPU e coinvolgenti il bus):

• **Indirizzamento** della MM(selezione di una particolare cella):

- Indirizzo come posizione relativa rispetto alla prima cella(posizione 0)

- Uso del registro (dispositivo elettronico capace di memorizzare una sequenza di bit) indirizzi (AR) della CPU

• **Lettura** dalla MM:

carica(*load*) il registro dati(DR) con la parola di memoria contenuta nella cella indirizzata

• **Scrittura** in MM:

deposita(store) il contenuto del registro dati(DR) nella parola di memoria indirizzata

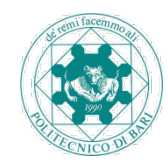

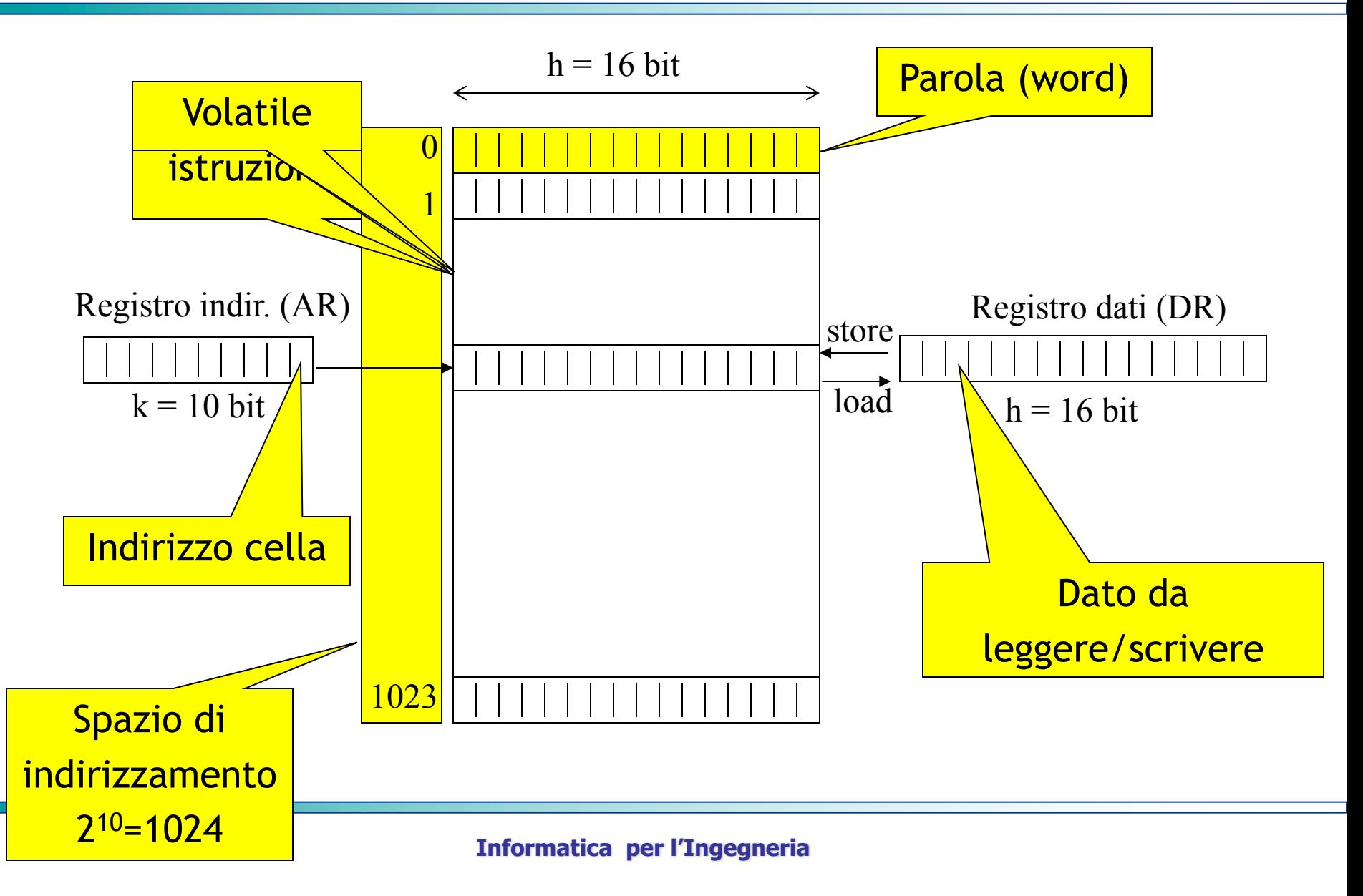

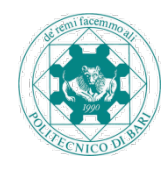

- RAM (Random Access Memory):
	- memoria ad accesso casuale: indirizzabile in qualunque cella per operazioni di lettura e scrittura
- ROM (Read Only Memory):
	- zone di memoria su cui è impossibile scrivere, inizializzate dal costruttore con dati e programmi che servono al funzionamento del sistema(contenuto protetto)
	- contenuto persistente(usate nei microprocessori presenti in dispositivi di controllo:lavatrici , auto)

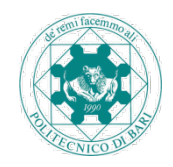

Classificazione in base alla scrittura dei costruttori:

- **EROM**(erasable ROM): cancellabili con raggi ultravioletti e riutilizzabili
- **PROM**(programmable ROM): scritte non in fase di costruzione, ma successivamente, con i programmatori di ROM
- **EPROM**(erasable programmable ROM)

Il software contenuto nelle ROM prende il nome di FIRMWARE per la sua natura a cavallo tra hardware(non modificabilità durante l'esecuzione) e software(programmabilità)

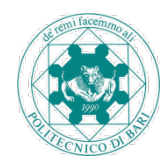

- Esegue i programmi nella memoria centrale *prelevando*, decodificando ed eseguendo una dopo l'altra le istruzioni
- Contiene gli elementi circuitali che regolano il funzionamento dell'elaboratore:
	- **unità di controllo**:
		- prelievo e decodifica di istruzioni
		- invio segnali di controllo che provocano i trasferimenti o le elaborazioni necessari per l'esecuzione dell'istruzione decodificata
	- **orologio di sistema**:

sincronizza le operazioni rispetto ad una data frequenza

- **unità aritmetico-logica(ALU, Arithmetic Logic Unit)**:
	- realizza le operazioni aritmetiche e logiche eventualmente richieste per l'esecuzione dell'istruzione

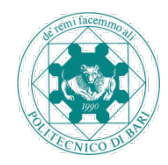

- **Registro**: elemento di memoria leggibile e scrivibile molto velocemente, utilizzabile per memorizzare risultati parziali o informazioni di controllo
- Registro dati(DR): lungo quanto una parola (h bit)
- Registro Indirizzi(AR) : lungo k bit
- Registro Istruzione Corrente (CIR, Current Instruction Register): lungo h bit, contiene, istante per istante, l'istruzione in esecuzione
- Contatore di programma(PC, Program Counter): lungo k bit, contiene l'indirizzo della prossima istruzione del programma in esecuzione
- Registro interruzioni(INTR, Interrupt Register):contiene informazioni relative allo stato di funzionamento delle periferiche
- Registri per operandi e risultati delle elaborazioni aritmetiche-logiche svolte dall'ALU (A e B in figura)
- Registri di lavoro: in numero elevato, analoghi a celle di memoria, contengono dati e istruzioni di uso frequente o risultati intermedi, leggibili e scrivibili velocemente, senza operazioni di lettura e scrittura

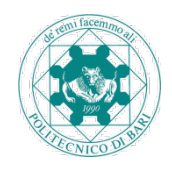

- Capace anche di operazioni molto complesse(solo le 4 operazioni fondamentali negli esempi)
- Messa in azione dall'unità di controllo con un codice operativo
- Si serve dei registri operandi (A e B in figura), caricati con gli operandi prima dell'esecuzione dell'operazione
- Il registro A è caricato con il risultato dell'operazione dopo un certo tempo necessario all'esecuzione dell'operazione, misurato dall'orologio di sistema(nel caso di divisione intera il resto viene messo in B; per altre operazioni contenuto indefinito per B)

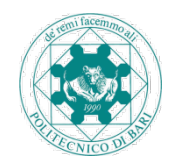

- **SR** (State Register): riporta indicazioni relative al risultato delle operazioni svolte dalla ALU in alcuni suoi bit:
- 1. Bit di carry, indica la presenza di un riporto(carry over)
- 2. Bit zero, indica la presenza di un valore nullo in A
- 3. Bit di segno, riporta il segno del risultato dell'operazione aritmetica
- 4. Bit di overflow, rileva la condizione di overflow(se il risultato dell'ultima operazione supera il valore 2h , massimo valore rappresentabile in A, se A è lungo  $h$  bit)

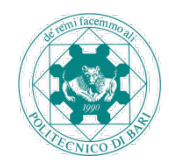

- Si occupa di sincronizzare le operazioni:
	- L'esecuzione di una singola istruzione di macchina può prevedere più clock
	- Il clock è tarato in modo che ci sia il tempo di effettuare un'operazione, ma non abbastanza da effettuare quella successiva:
		- L'informazione scorre senza sosta sotto forma di segnali elettrici in continuo movimento
		- Ogni dispositivo(registri, memoria, ecc) ha una **porta** normalmente chiusa, in modo tale da non consentire l'entrata di dati e la sovrascrittura di quelli contenuti
		- Un segnale di controllo proveniente dall'unità di controllo apre la porta del dispositivo su cui si deve effettuare un'operazione; un altro segnale la richiude dopo che l'operazione viene eseguita

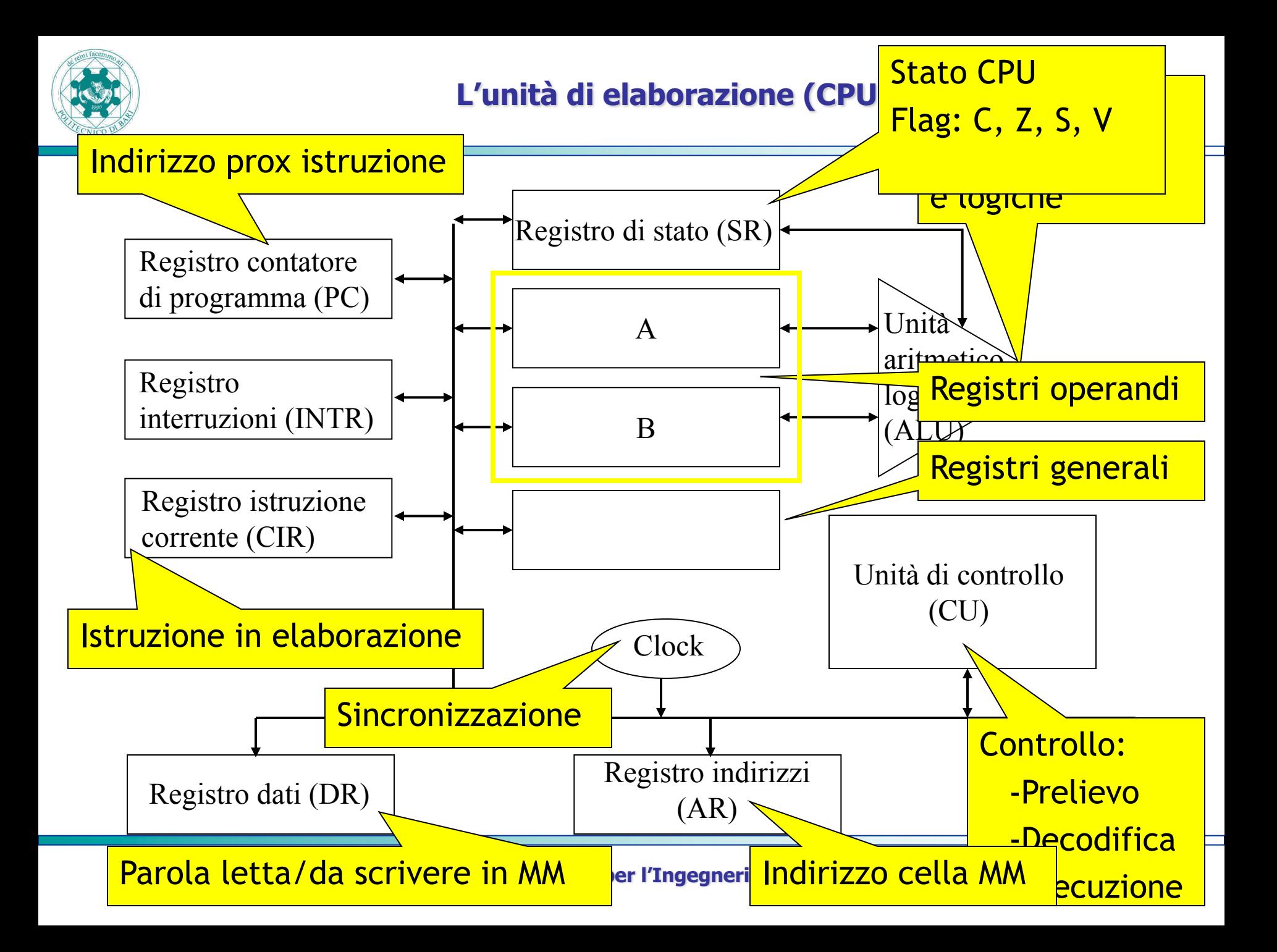

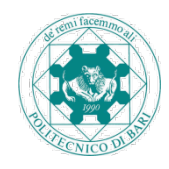

- Insieme di connessioni elementari lungo cui viene trasferita informazione(trasmettendo valori di tensione)
- Collegamento aperto(non limitato ad un estremo) su cui si collegano le varie unità funzionali
- In ogni istante di tempo collega un'unità funzionale trasmettente ed una ricevente dati(CPU con memoria o CPU con interfaccia periferica)
- Sotto il controllo della CPU, che seleziona l'interconnessione da attivare e indica l'operazione da compiere: la CPU ha il ruolo di MASTER, le altre unità funzionali di SLAVE

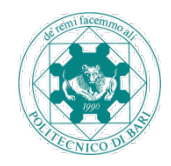

Classificazione delle linee in base al tipo di informazione trasportata:

### • **Bus dati**:

- trasferisce dati dall'unità master alla slave e viceversa
- trasferisce in parallelo grazie alla presenza di molte linee
- in genere trasferisce ogni bit di una parola nello stesso istante, dedicando una linea a ciascuno di essi(se il numero di linee del bus dati non è minore dei bit della parola)
- **Bus indirizzi**: trasferisce indirizzi (per esempio l'indirizzo contenuto nel registro indirizzi alla memoria centrale per l'indirizzamento)
- **Bus controlli**: trasferisce dall'unità master alla slave un codice corrispondente all'istruzione da eseguire e dall'unità slave alla master informazioni sull'espletamento dell'operazione

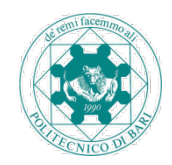

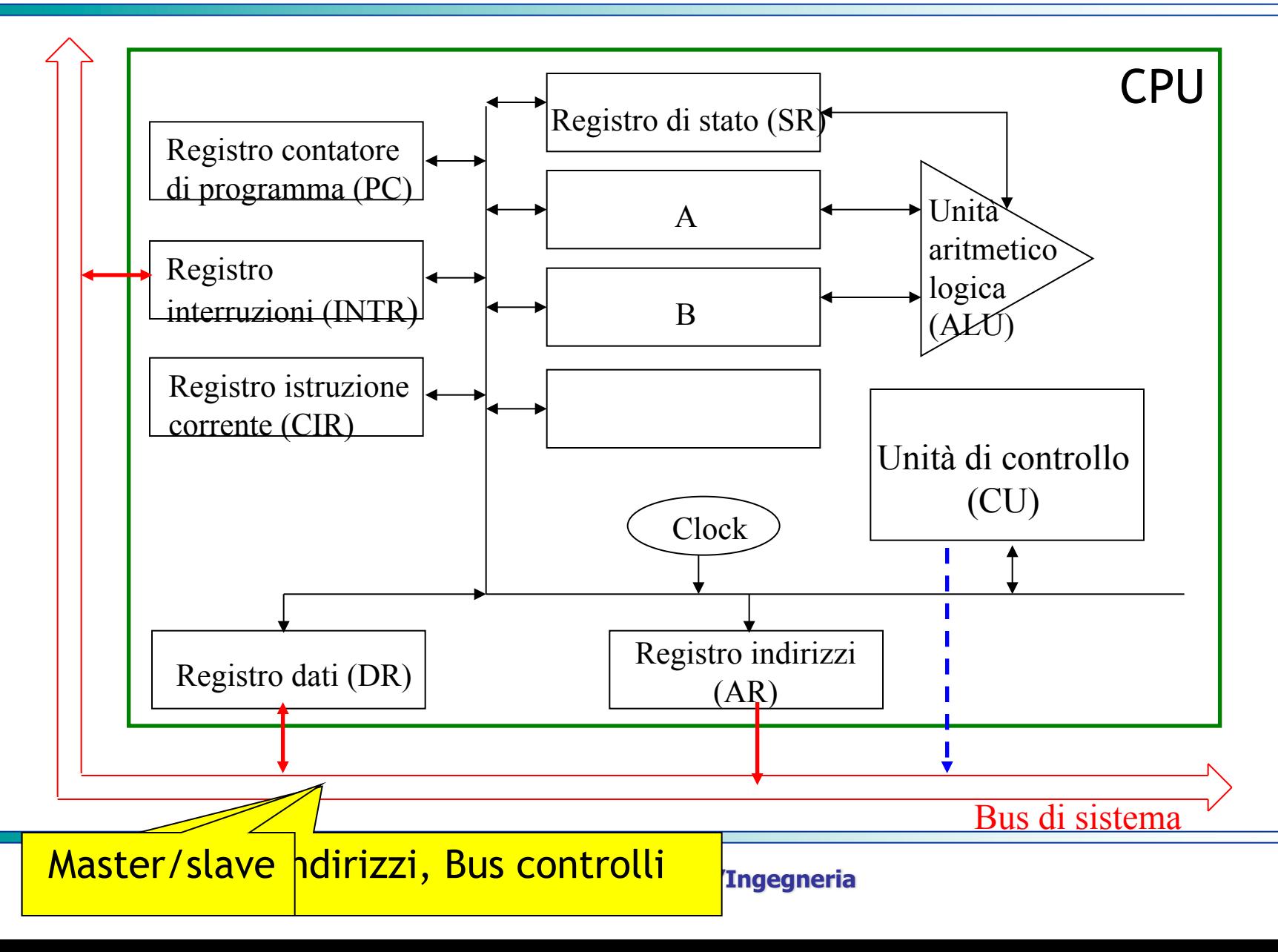

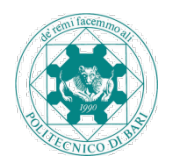

### **Sequenza di lettura**

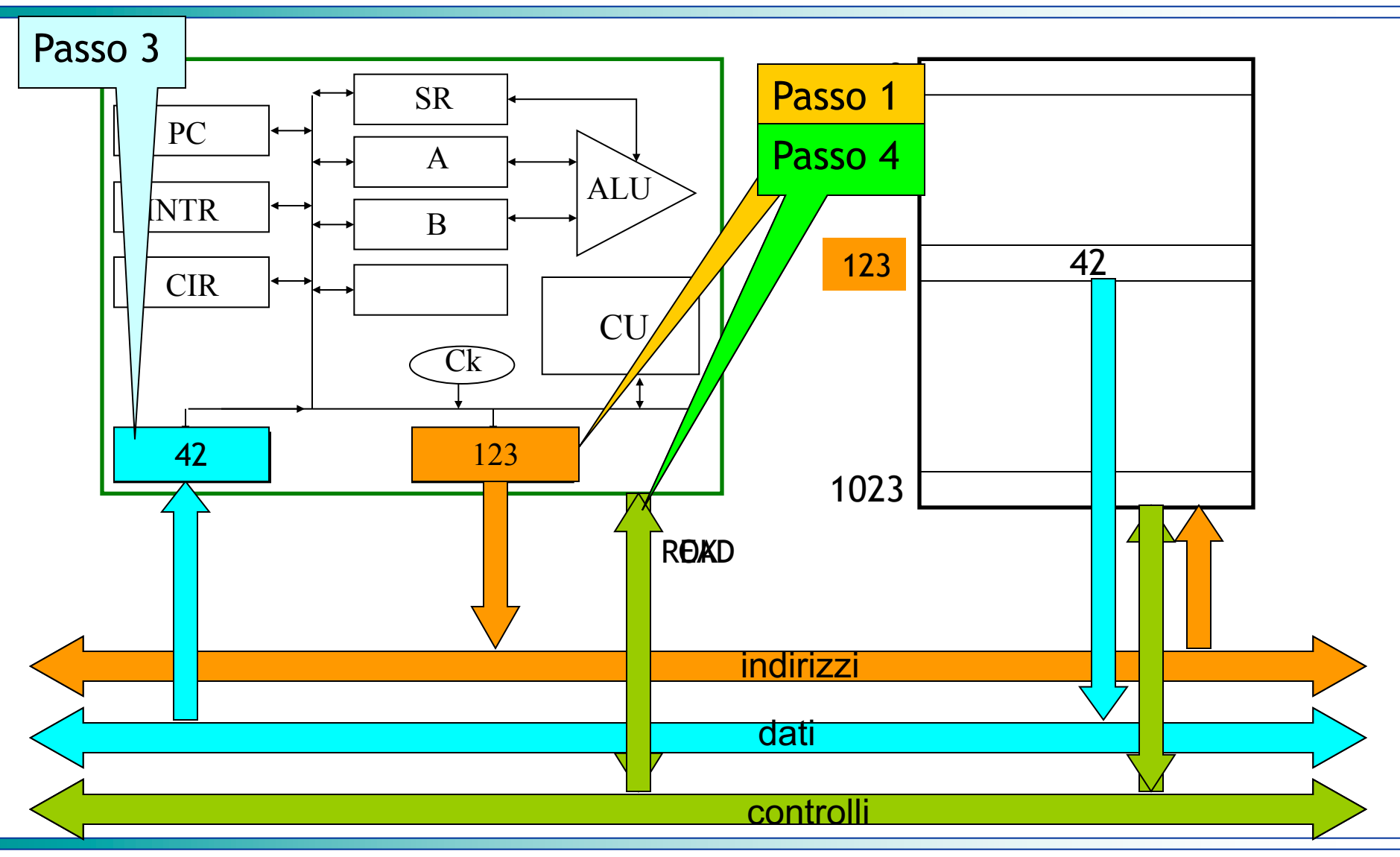

#### **Informatica per l'Ingegneria**

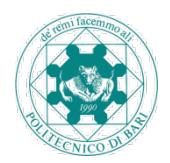

### **Sequenza di scrittura**

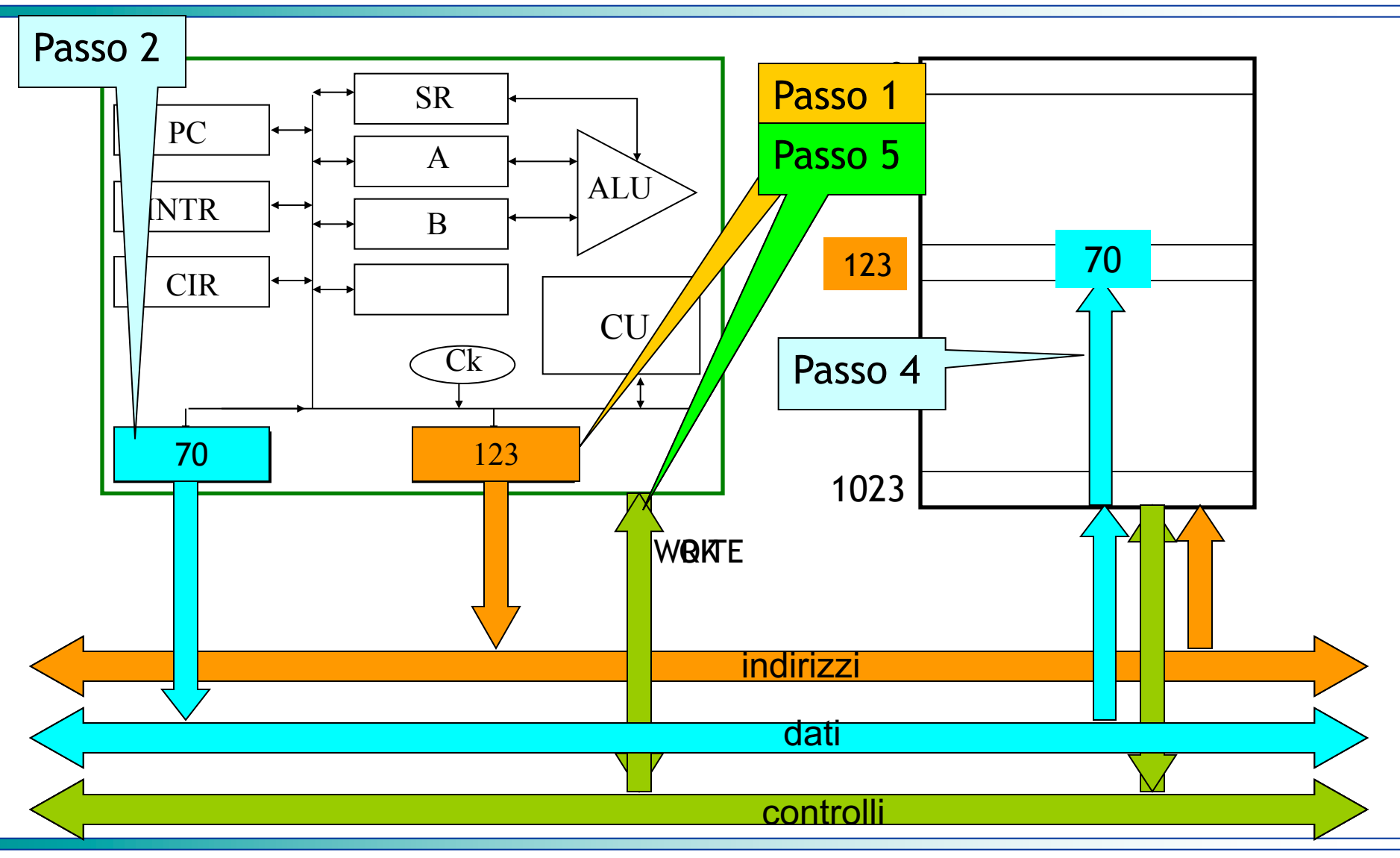

#### **Informatica per l'Ingegneria**

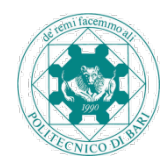

- Costituiscono gli elementi circuitali per il collegamento dell'elaboratore alle periferiche
- Contengono i registri per inviare comandi alla periferica, scambiare dati e controllare il funzionamento
- Molto diverse a seconda del tipo di periferica(alcune sono "intelligenti", dotate di proprie unità di controllo per convertire ed elaborare dati al posto della CPU)
- Contenuto delle interfacce:
	- Registro dati della periferica(PDR, Peripherical Data Register): consente lo scambio bidirezionale di dati con la periferica; collegato al bus dati
	- Registro comando della periferica(PCR, Peripherical Command Register): contiene il comando che la periferica stessa dovrà eseguire; collegato al bus controlli
	- Informazione sullo stato della periferica; può essere trasferita in un registro di stato della periferica (PSR, Peripherical Status Register) e letta a comando dalla CPU tramite il bus oppure direttamente collegato alla CPU con circuiti elettrici speciali(in tal caso l'informazione concorre a riempire INTR)

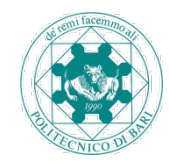

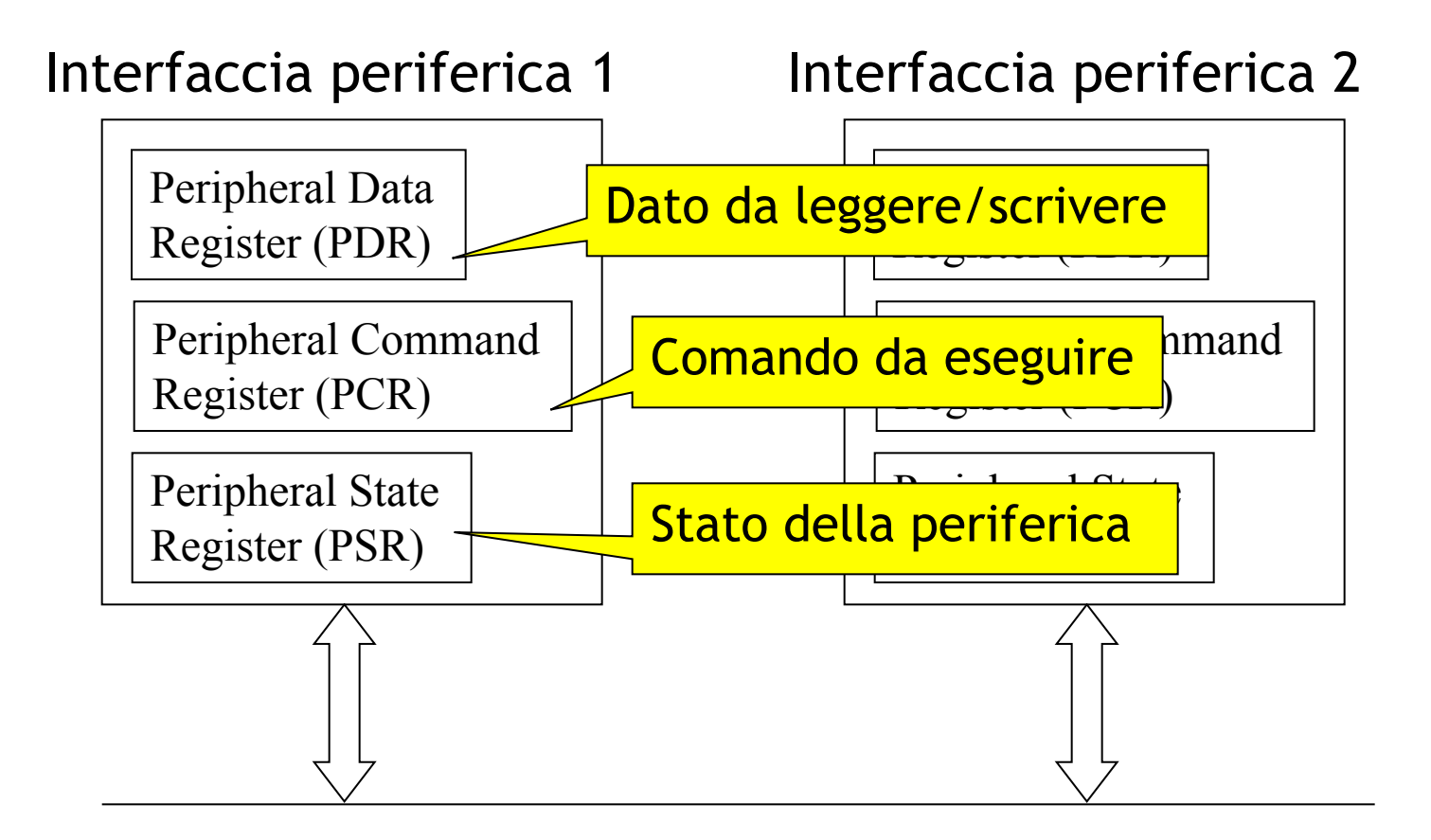

Bus di sistema

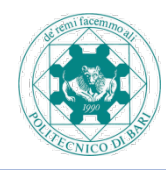

• Vogliamo calcolare il valore dell'espressione: **(a+b)·(c+d)** leggendo i valori delle variabili **a**, **b**, **c**, **d** dal dispositivo di ingresso e scrivendo il risultato della valutazione sul dispositivo di uscita.

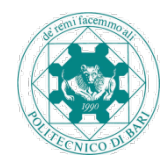

- 1. Leggi dal dispositivo di ingresso il valore delle variabili **a**, **b**, **c**, **d**
- 2. Somma il valore di **a** al valore di **b**
- 3. Salva il risultato parziale ottenuto
- 4. Somma il valore di **c** al valore di **d**
- 5. Moltiplica il risultato parziale appena ottenuto con quello precedentemente salvato
- 6. Scrivi sul dispositivo di uscita il risultato della valutazione complessiva
- 7. Termina l'esecuzione del programma.

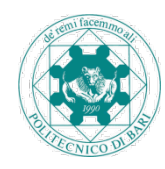

- 1. Scrivi nella cella di memoria centrale riservata al valore della variabile **a** il valore letto dal dispositivo di ingresso (disponibile nel registro dati della periferica). Fai la stessa cosa per **b**, **c**, **d**
- 2. Somma il valore di **a** al valore di **b**
	- 2.1Copia il contenuto della cella di memoria riservata ad **a** nel registro A
	- 2.2 Copia il contenuto della cella di memoria riservata a **b** nel registro B

2.3Somma il contenuto dei registri A e B

3. Salva il risultato parziale, contenuto nel registro A, in una cella di memoria predisposta per il risultato (**z**).

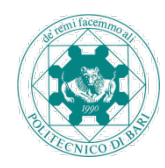

- 4. Somma il valore di c al valore di d
	- 4.1 Copia il contenuto della cella di memoria riservata a c nel registro A
	- 4.2 Copia il contenuto della cella di memoriariservata a d nel registro B
	- 4.3 Somma il contenuto dei registri A e B
- 5. Moltiplica il risultato parziale appena ottenuto con quello precedentemente salvato
	- 5.1 Copia il contenuto della cella riservata a z nel registro B (z e B contengono ora a+b, mentre A contiene c+d)
	- 5.2 Moltiplica il contenuto dei registri A e B.

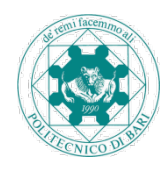

- 6. Scrivi sul dispositivo di uscita il risultato della valutazione complessiva
	- 6.1 Memorizza il risultato appena calcolato (e disponibile nel registro A) nella cella di memoria riservata a z
	- 6.2 Copia il contenuto della cella di memoria riservata a z nel registro dati della periferica di uscita
- 7. Termina l'esecuzione del programma.

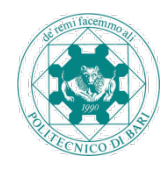

- Operazioni di manipolazione
	- Somma: 2.3, 4.3
	- Moltiplicazione: 5.2
- Operazioni di trasferimento
	- Da periferica-input a MM: 1
	- Da MM a CPU: 2.1, 2.2, 4.1, 4.2, 5.1
	- Da CPU a MM: 3, 6.1
	- Da MM a periferica-output: 6.2

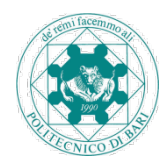

**Halt**

 **Leggi** un valore dall'input e mettilo nella cella 16 (**a**) **Leggi** un valore dall'input e mettilo nella cella 17 (**b**) **Leggi** un valore dall'input e mettilo nella cella 18 (**c**) **Leggi** un valore dall'input e mettilo nella cella 19 (**d**) **Carica** il contenuto della cella 16 (**a**) nel registro A **Carica** il contenuto della cella 17 (**b**) nel registro B **Somma** i registri A e B **Scarica** il contenuto di A nella cella 20 (**z**) (ris.parziale) **Carica** il contenuto della cella 18 (**c**) nel registro A **Carica** il contenuto della cella 19 (**d**) nel registro B **Somma** i registri A e B **Carica** il contenuto della cella 20 (**z**) (ris. parziale) in B **Moltiplica** i registri A e B **Scarica** il contenuto di A nella cella 20 (**z**) (ris. totale) **Scrivi** il contenuto della cella 20 (**z**) (ris. totale) in output

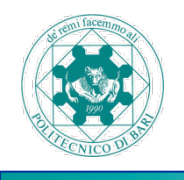

### **Programma in memoria centrale**

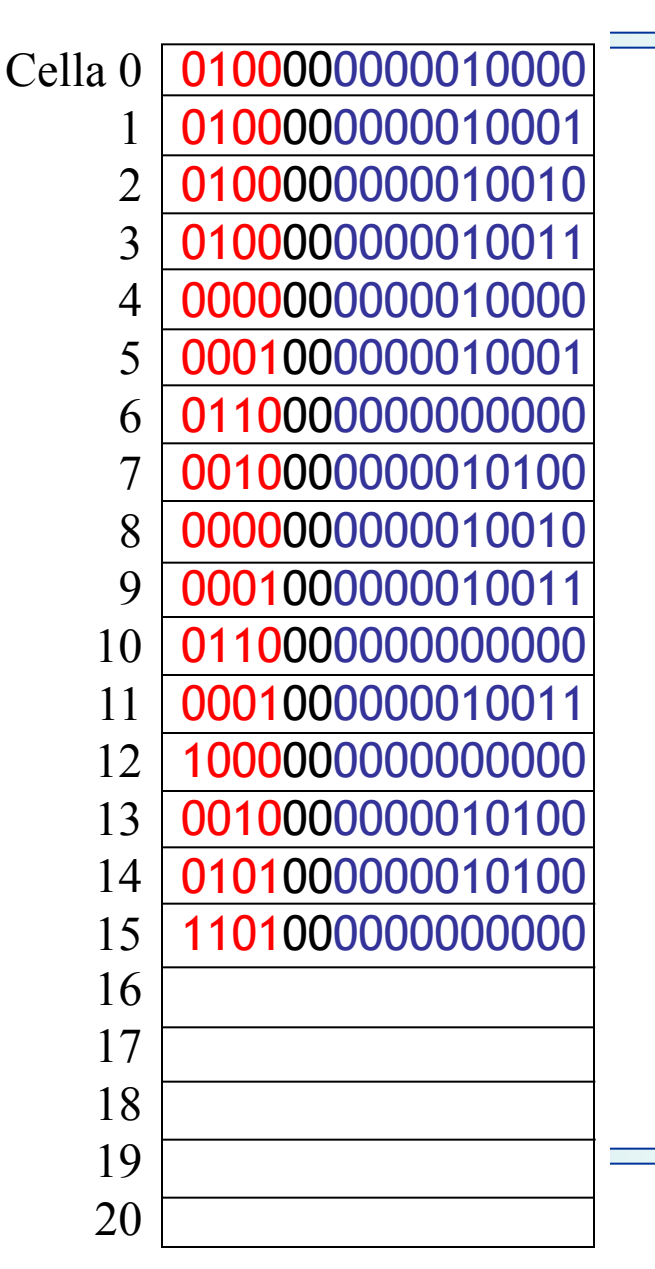

Spazio riservato per **a**Spazio riservato per **b**Spazio riservato per **c**Spazio riservato per **d**Spazio riservato per z

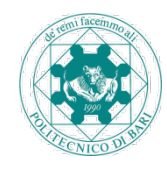

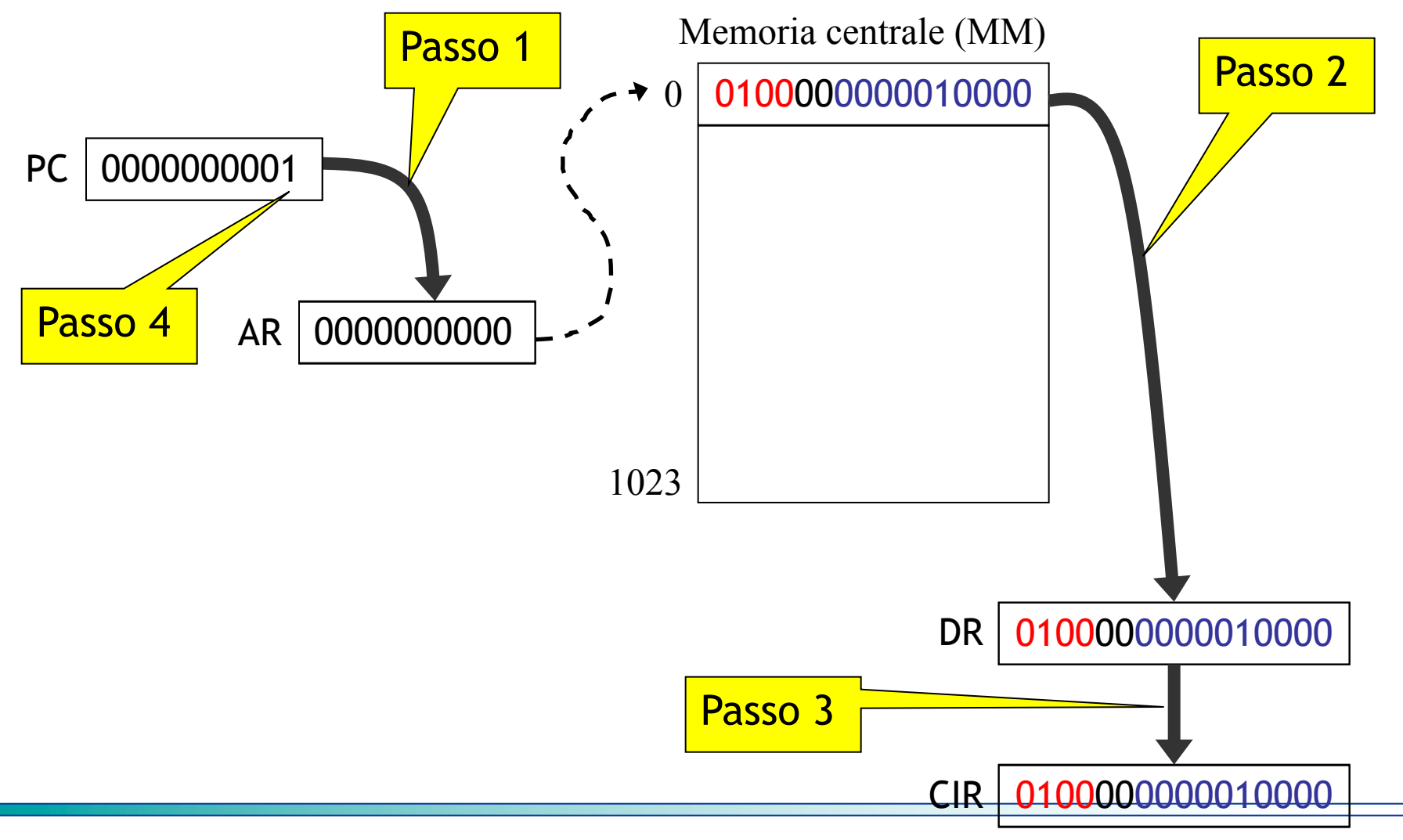

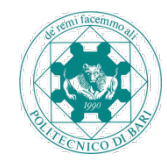

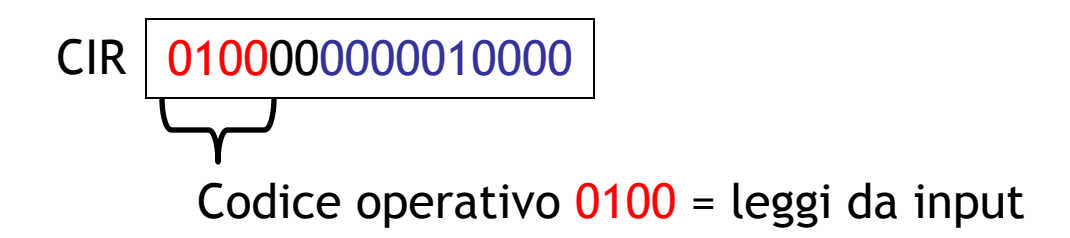

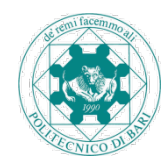

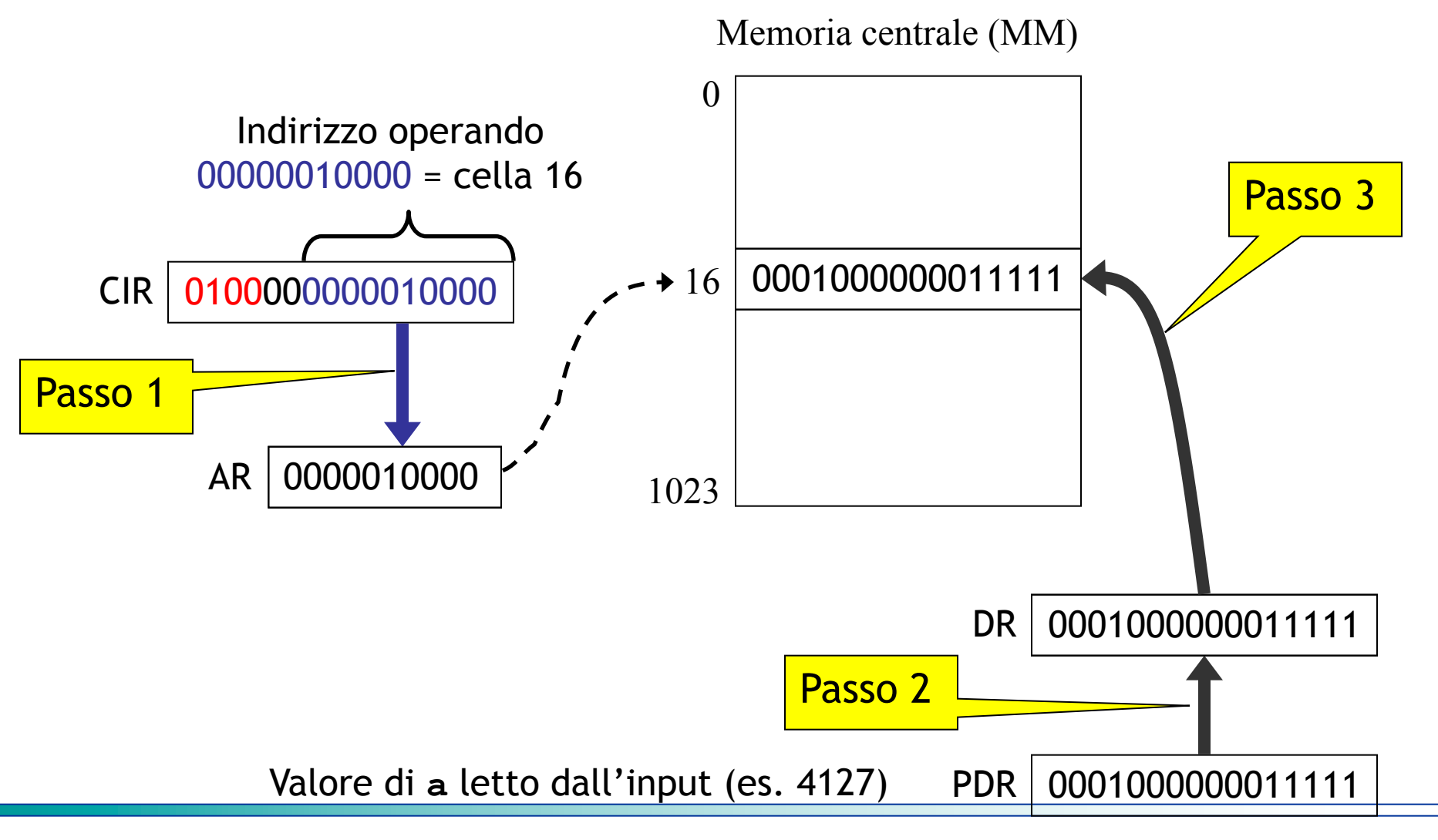

**Informatica per l'Ingegneria**